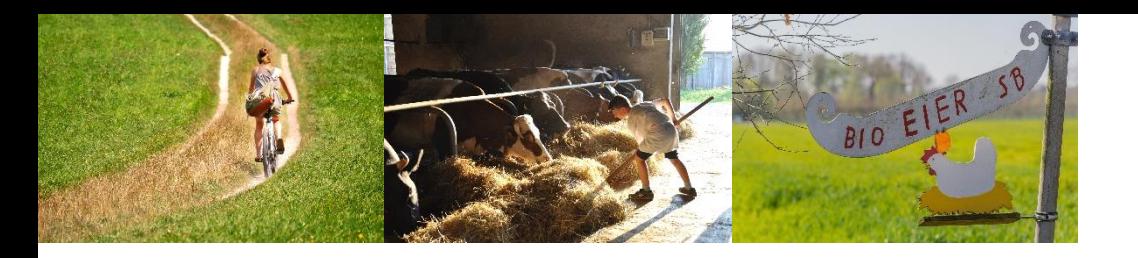

# BioRadRouten

### **d e r B i o - M u s t e r r e g i o n B i b e r a c h**

Entdecke, was Deine Heimat zu bieten hat!

## Unsere Routen findet Ihr auf komoot.de

- 1. Route auf komoot.de auswählen
- 2. Karte bzw. GPS Track herunterladen
- 3. Losradeln
- 4. Bei den einzelnen Stationen anhalten und Info-Schild lesen
- 5. Bio-Hof & Hofladen der jeweiligen Station entdecken
- 6. QR-Code auf dem Info-Schild scannen und die Fragen in der kostenlosen DigiWalk-App meistern
- 7. Weiterradeln zur nächsten Station und neue Infos sammeln

## Rottumtal-Route

Vorbei an den Feldern des Hofgutes Holland, geht es durch den Fürstenwald und das Rottumtal zum historischen Badhaus mit dem Biohof Miller. Hier gibt es frisches Bio-Gemüse und Bio-Obst. Die Bio-Hochlandrinder vom Badhaus 5 der Familie Salzer kann man auf der Weide oder im Stall beobachten. Im Eierhäusle der Familie Schad könnt ihr euer Proviant ergänzen und am Annaweiher ausruhen oder im Ziegelweiher baden gehen.

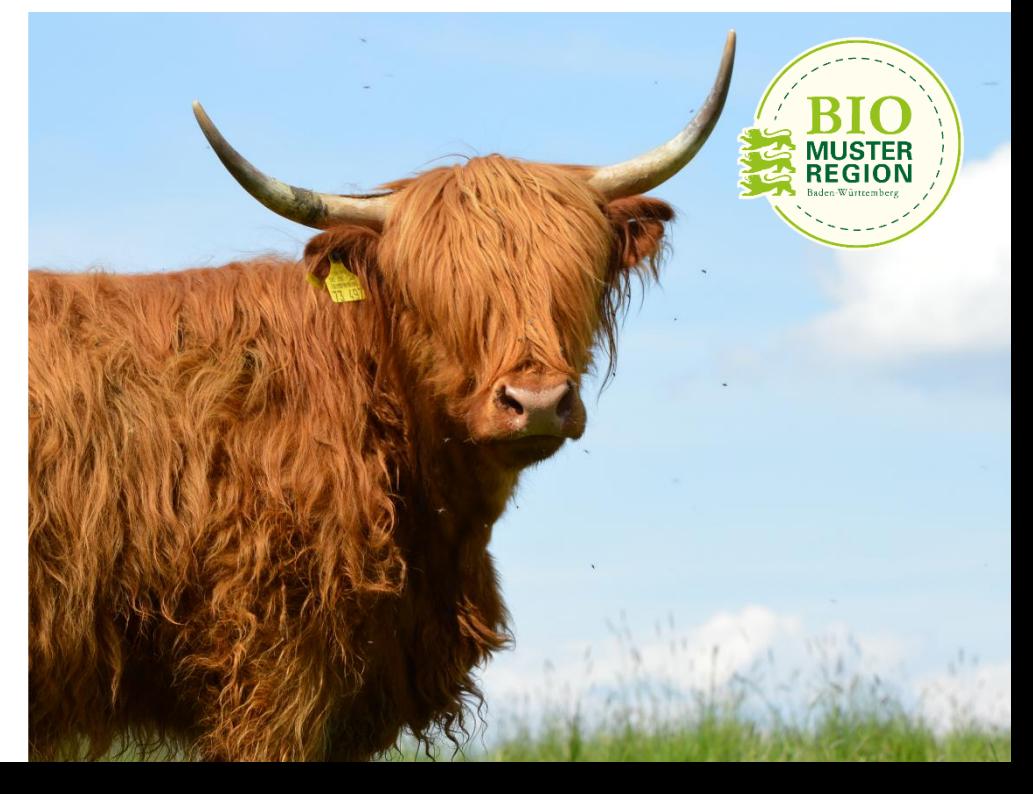

Bio-Musterregion Biberach Regionalmanagement Bergerhauser Str. 36 88400 Biberach Telefon: 07351 526709 E-Mail: biomusterregion@biberach.de

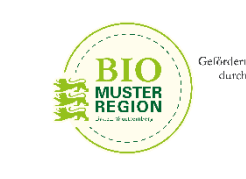

Baden-Wärttember

# BioRadRouten **BIO** der Bio-Musterregion Biberach

## Rottumtal-Route

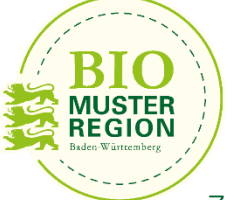

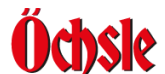

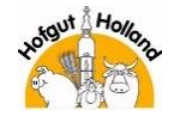

Ackerbau, Schweinemast, Forstwirtschaft, regenerative Energie.

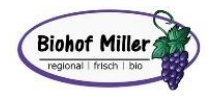

Reichhaltiges Angebot an Obst, Früchten und Gemüse der Saison aus eigener Produktion. Hofverkauf freitags, 14.00 Uhr bis 18.00 Uhr

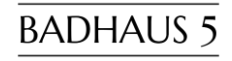

Vielfältiges Angebot an Fleisch und Wurst von den eigenen Hochlandrindern. Hofverkauf freitags, 14.00 Uhr bis 18.00 Uhr

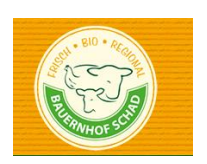

Eier, Nudeln, Backwaren, Fleisch- und Wurstprodukte aus den eigenen Rohstoffen und handwerklicher Herstellung. Hofverkauf freitags, 14.30 Uhr bis 18.00 Uhr und

Eierhäusle

#### Länge: ca. 24 km Stationen: 4 Höfe

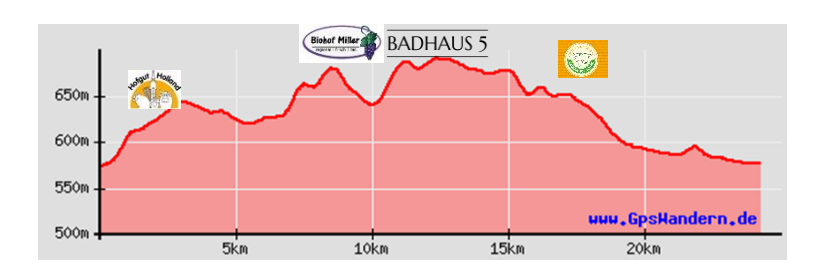

Zu dieser Tour könnt Ihr auch mit dem **anfelde** anreisen. Infos und Fahrplan unter oechsle-bahn.de

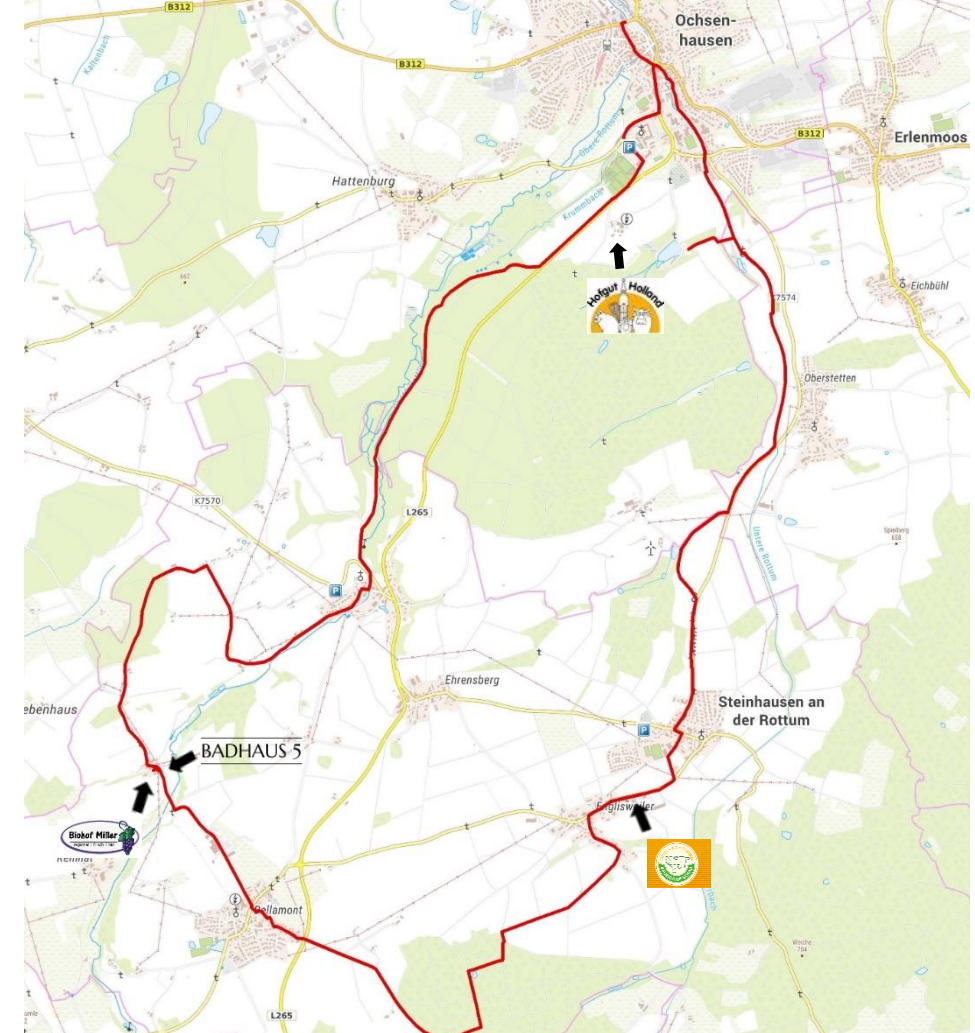

Kartengrundlage: © Bundesamt für Kartographie und Geodäsie (2022), Datenquellen: [https://sgx.geodatenzentrum.de/web\\_public/Datenquellen\\_TopPlus\\_Open.pdf](https://sgx.geodatenzentrum.de/web_public/Datenquellen_TopPlus_Open.pdf)